# **Installer - Bug #15084**

# **foreman\_config\_entry is not idempotent with arrays**

05/18/2016 11:44 AM - Jonathan Camara

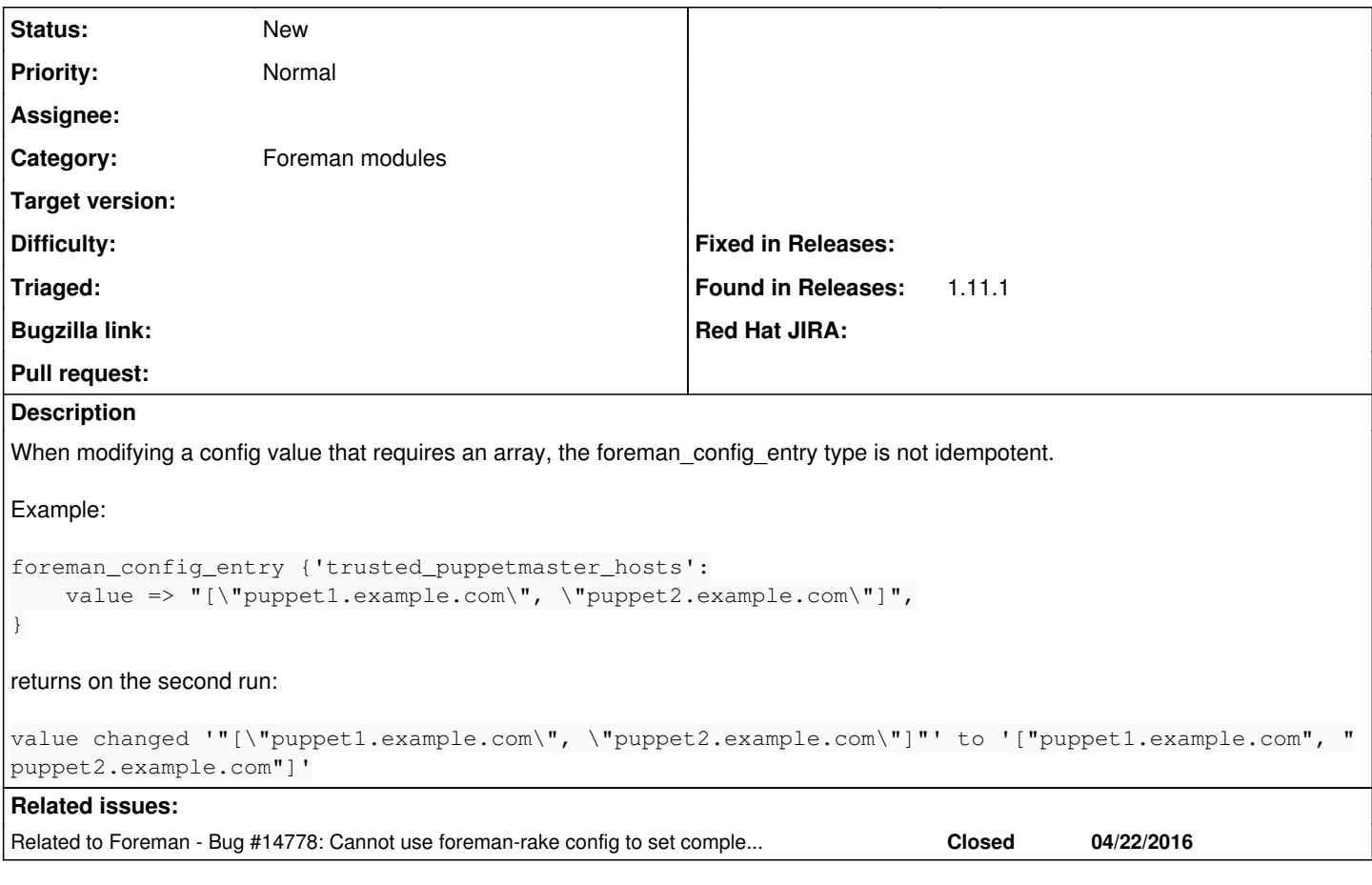

# **History**

#### **#1 - 05/19/2016 03:02 AM - Dominic Cleal**

*- Related to Bug #14778: Cannot use foreman-rake config to set complex (array) settings added*

### **#2 - 05/19/2016 03:03 AM - Dominic Cleal**

*- Category set to Settings*

*- Status changed from New to Feedback*

I think this might be fixed by [#14778,](https://projects.theforeman.org/issues/14778) which changes the output of arrays etc. Please give the patch a try or 1.11.2, which is due today if all goes well.

## **#3 - 05/19/2016 01:56 PM - Jonathan Camara**

Gave 1.11.2 a try, and the second run now returns

```
value changed '["puppet1.example.com", "puppet2.example.com"]' to '["puppet1.example.com", "puppet2.example.co
m"]'
```
## **#4 - 05/20/2016 02:33 AM - Dominic Cleal**

- *Project changed from Foreman to Installer*
- *Category changed from Settings to Foreman modules*
- *Status changed from Feedback to New*